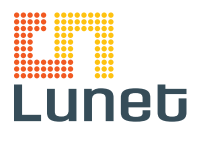

# MANUAL CPE Icotera i6407

CPE *(Customer Premises Equipment)* är en switch som fördelar inkommande signal och gör det möjligt att använda stadsnätets tjänster. Till denna ansluter du din router, dator, telefonadapter eller TV-box. Andra benämningar kan förekomma såsom bredbandsbox och mediaomvandlare. CPEn sätts upp på väggen och behöver ett eluttag i närheten. Lunet tillhandahåller olika fabrikat av CPEer. Denna manual innehåller specifiktioner för Icotera i6407.

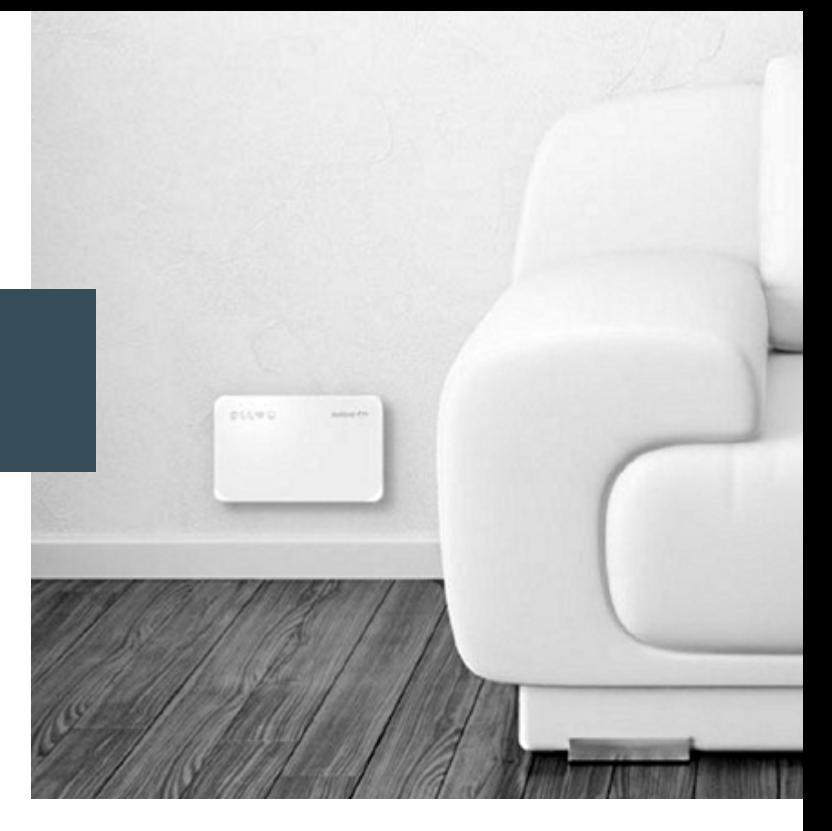

# Det här indikerar lamporna

Led LAN-port *(6)*

#### Översikt

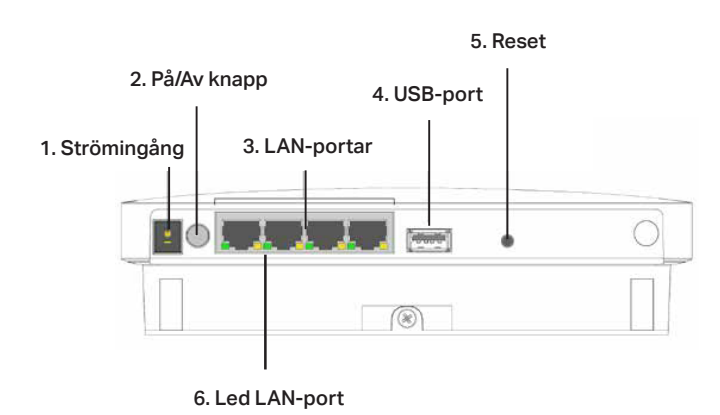

## Anslutning till CPE

- 1. Koppla medföljande strömadapter till 230 V strömuttag på väggen samt i strömingången på CPEn *(1)*.
- 2. Anslut din utrustning till uttagen som finns på undersidan *(3) (Nedan räknat från vänster).* Använd nätverkskabel av kabeltyp CAT5e eller högre.

## LAN-portar

1&2 Internet/bredbandstelefoni 3&4 TV

#### Anslutning till tjänsteleverantör

För att du aktivt ska kunna använda din CPE behöver du välja tjänsteleverantör för de tjänster du önskar. Du beställer tjänster direkt från vald tjänsteleverantör som finns i vårt nät.

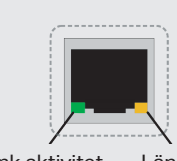

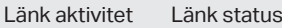

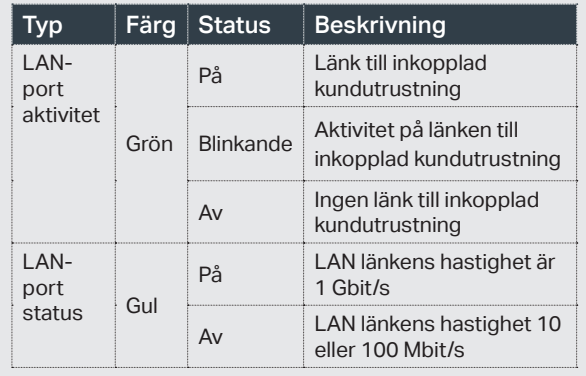

#### Lampor frontpanel

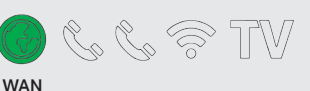

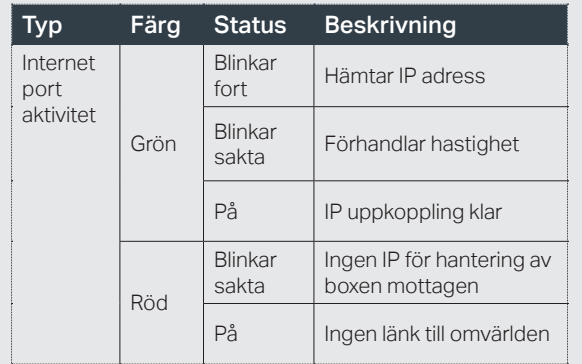